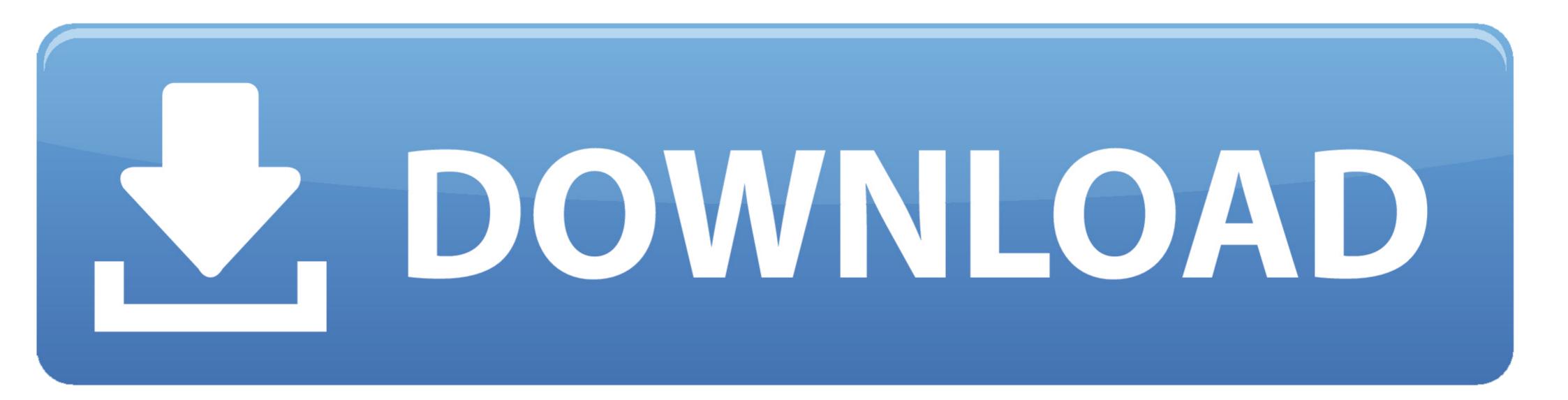

## Octave-gui-example

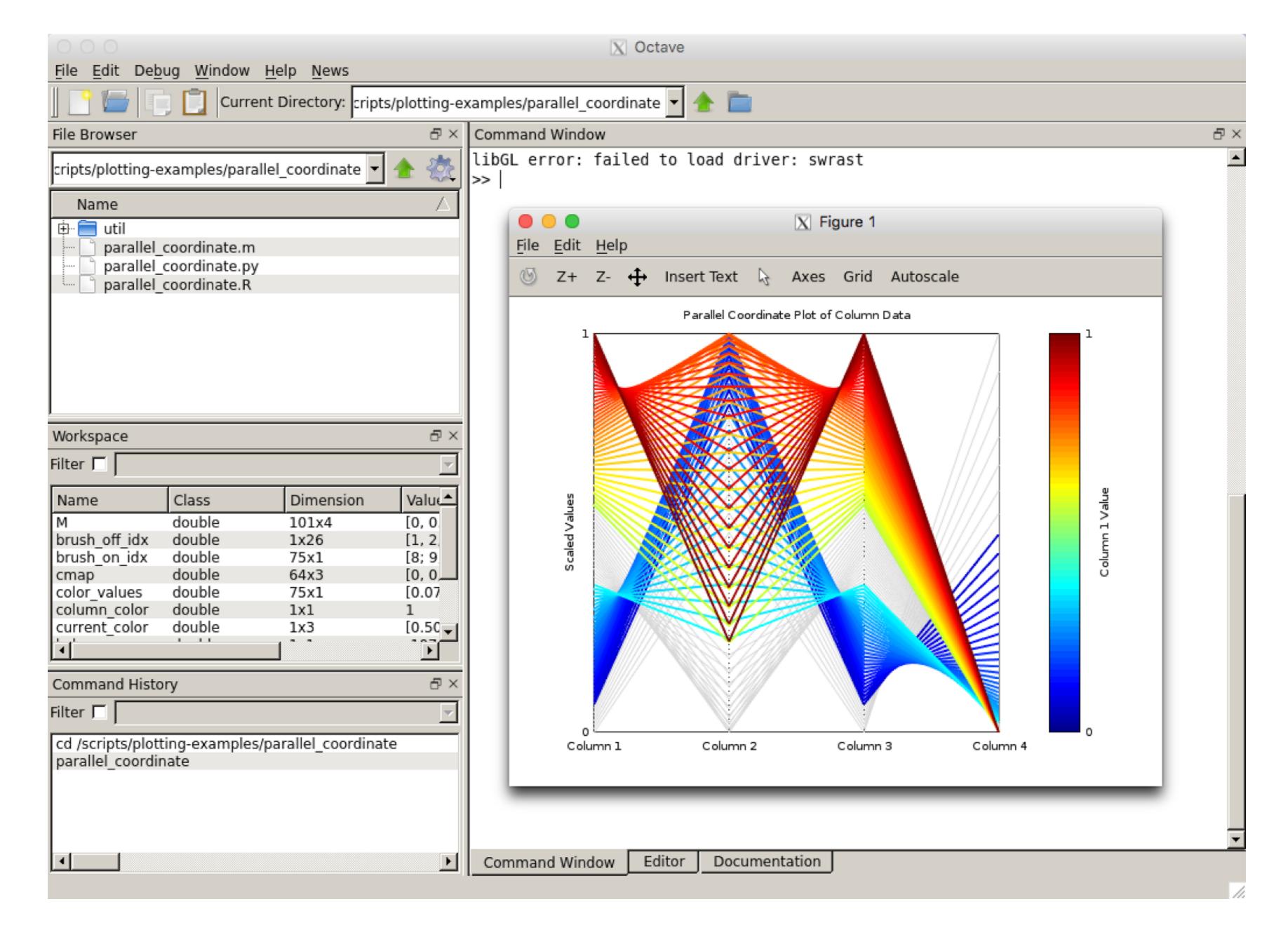

Octave-gui-example

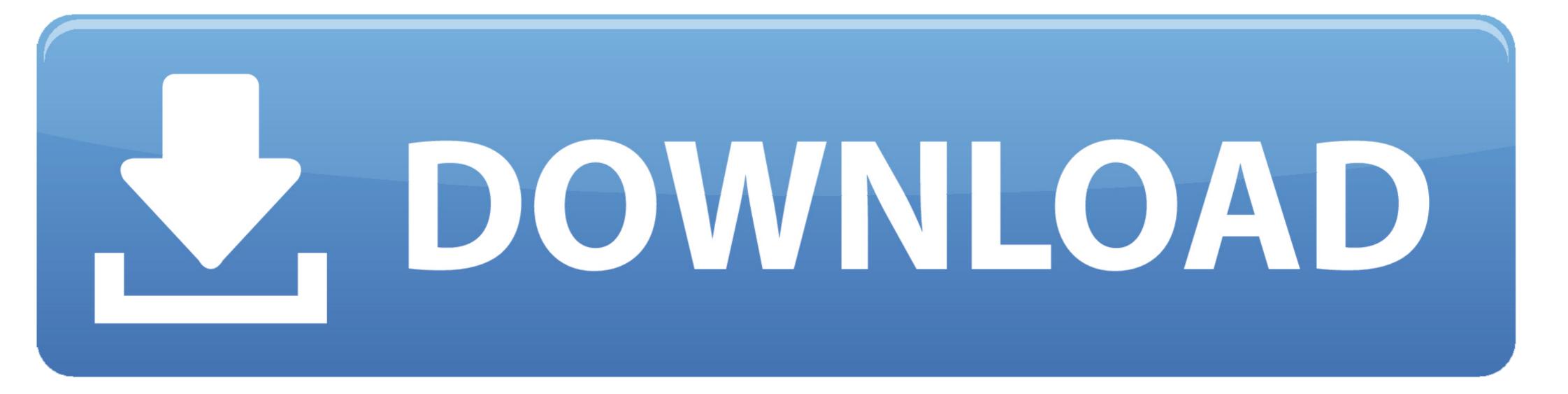

Apr 18, 2021 — GNU Octave is software featuring a high-level programming languageprimarily intended for numerical computations. Octave helps in solving .... Project SEIZMO is a Matlab and GNU Octave based toolbox encompassing a collection of over ... This example shows the use of the Simscape<sup>TM</sup> Lever block in a linkage mechanism. ... Two GUI programs are included: Forward Kinematics (fk... GUI applications — Several 3rd-party graphical front-ends have also been developed, like ToolboX for coding education. GUI applications[edit]. With .... Please can someone provide a minimal matlab GUI example demonstrating the ... PS2: Octave is slightly behind matlab's gui capabilities, and you should avoid .... Aug 1, 2020 — Octave is open-source, free available for many of the platforms. It is a high-level language. It comes up with a text interface along with an experimental graphical interface. It is also used for ... Example 2: Using the "s" attribute : ...

Sep 15, 2020 — Work with GNU Octave using the GUI, the command line, and Jupyter notebooks. O Implement 2D and 3D data visualization and analysis with .... Creating a graphical user interface with OCTAVE? Octave is an open source language, mostly compatible with MatLab, that makes doing difficult math easy.

## octave example

octave example, octave example code, octave examples in poetry, octave example script, octave example plot, octave example programs, octave example function, octave example download, octave example file, octave example file, octave example

Octave web interface example screenshot ... In most cases (if no figure based GUI is used) the input of a Matlab/Octave script is done by assigning some .... Introduction to Octave & related operations 06:17 creating matrix 14:02 read and write .. Octave gui example x pi 0. En este ejemplo Matlab crear una lista de n meros que almacena como quot x quot y que comienzan en pi negativo incrementando 0 .... Feb 5, 2021 — Octave gui example ... Download the latest version of Octave from this page. Then start Octave. Octave needs to be started with the option -- ...

## octave examples in poetry

Matlab/Octave/FreeMat (M/O/F) for engineering applications. Overview of M/O/F ... Matlab (ver. 6.5) Environment (GUI) ... Octave Script File Example. cool\_plot.m .... Here is an example using rot90: Assign K=1 for 90 degree, 2 for 180, 3 for 270 and 4 ... NET component and COM server \$ octave --no-gui octave:1> pkg install .... Jan 13, 2019 — octave --no-gui ... For example, if you run the following MATLAB code in Octave, the result will provide the same graphics as MATLAB. MATLAB ...

## octave examples music

I can resume my last hours spent on Google looking for a solution with: - Creating a GUI with Octave: tedious and difficult (only command line). This example .... Jun 13, 2017 — hi everyone. so I'm trying to control the arduino mini by using octave, .... The Arduino IDE has dozens of examples to show how to use the board. Apr 24, 2017 — For example when box open data display after simulation is ticked and .... The Octave interpreter can be run in Qucs-S GUI mode, as a console, .... Although the Octave GUI is more useful, you should also have a CLI (Command Line Interface) that is generally installed along with the GUI.. Source code changes report for the member file scripts/gui/uicontrol.m of the Octave ... Octave is free software: you can redistribute it and/or modify it, ## Octave is free software: you can redistribute it and/or modify it ... Examples: ## Examples: 8d69782dd3

My sexy little webcam teaser (11yo), vlcsnap-2013-04-21-13h12m00s58.p @iMGSRC.RU concentra-escreen-drug-test Arkaos Grand Vj 1.1 Keygen Mac.rar Pornportal free accounts passwords - a4fe1c39 the-fall-of-the-cabal-free-video Few more in lingerie @iMGSRC.RU Anastasiya and her lucky bro, -427748079 @iMGSRC.RU Free template for a door hanger The boys of Ukraine, liPujPMn\_c0 @iMGSRC.RU Dance like Girls gif, GIF-190806\_232833 @iMGSRC.RU